Enhancement

Enhancement

Enhancement

Accounts Payable AP Invoice Master

Generate Finance Charges

Accounts Receivable Generate Finance Charges

**ECR #**

### **Adjutant Release Notes Ver**

Voided, Void Date

screen.

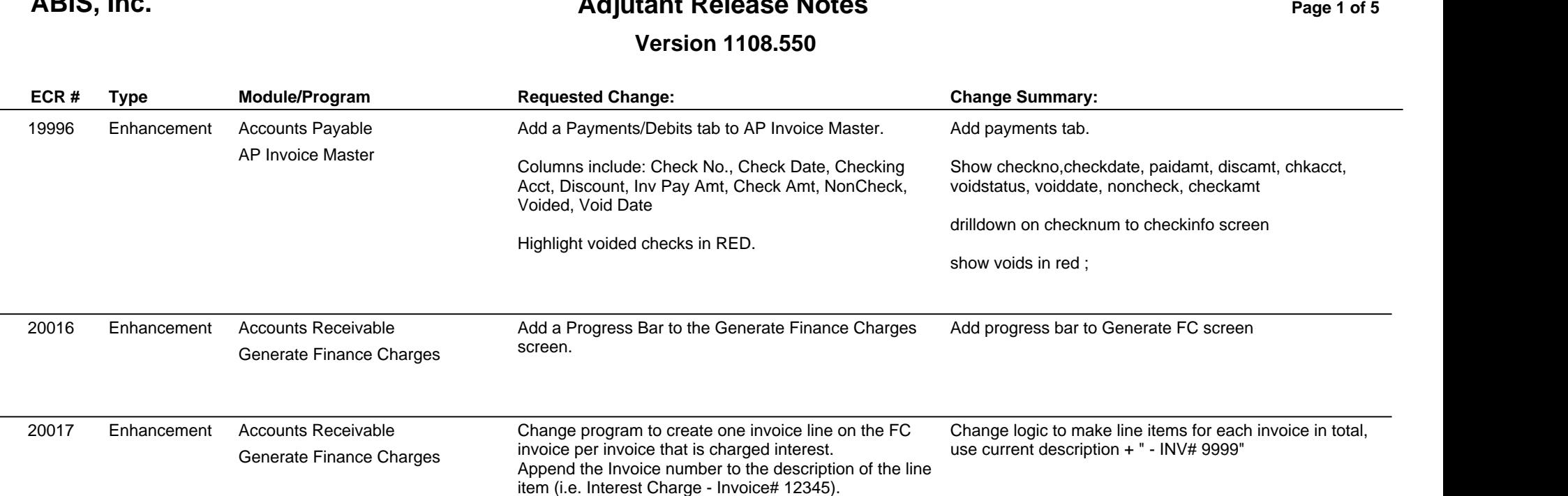

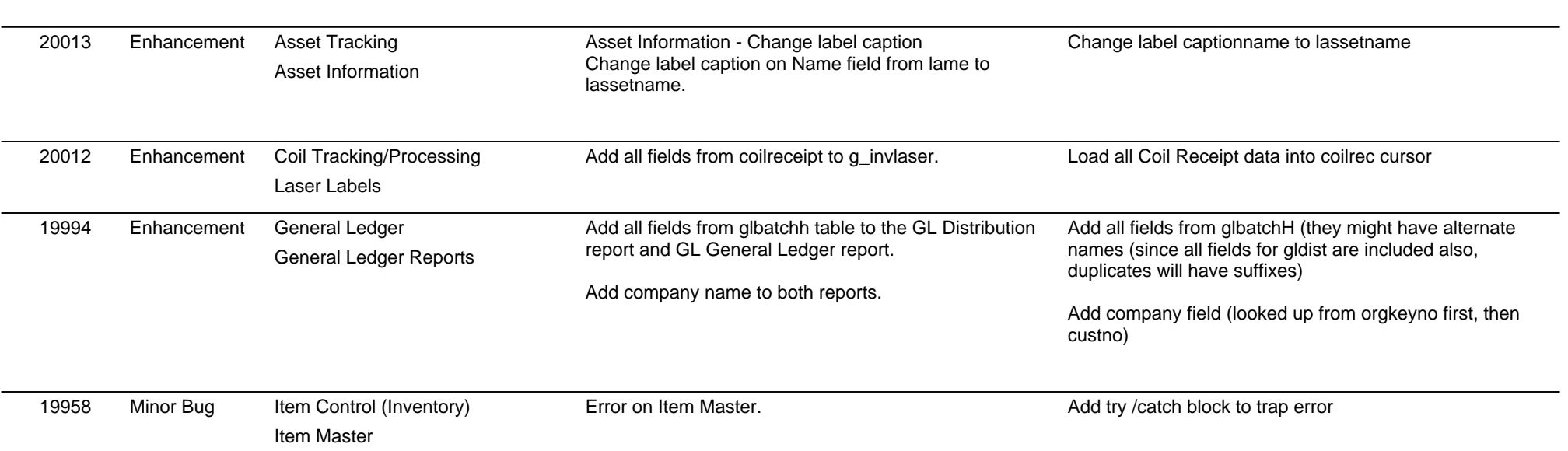

# **Adjutant Release Notes**

**Page 2 of 5**

#### **Version 1108.550**

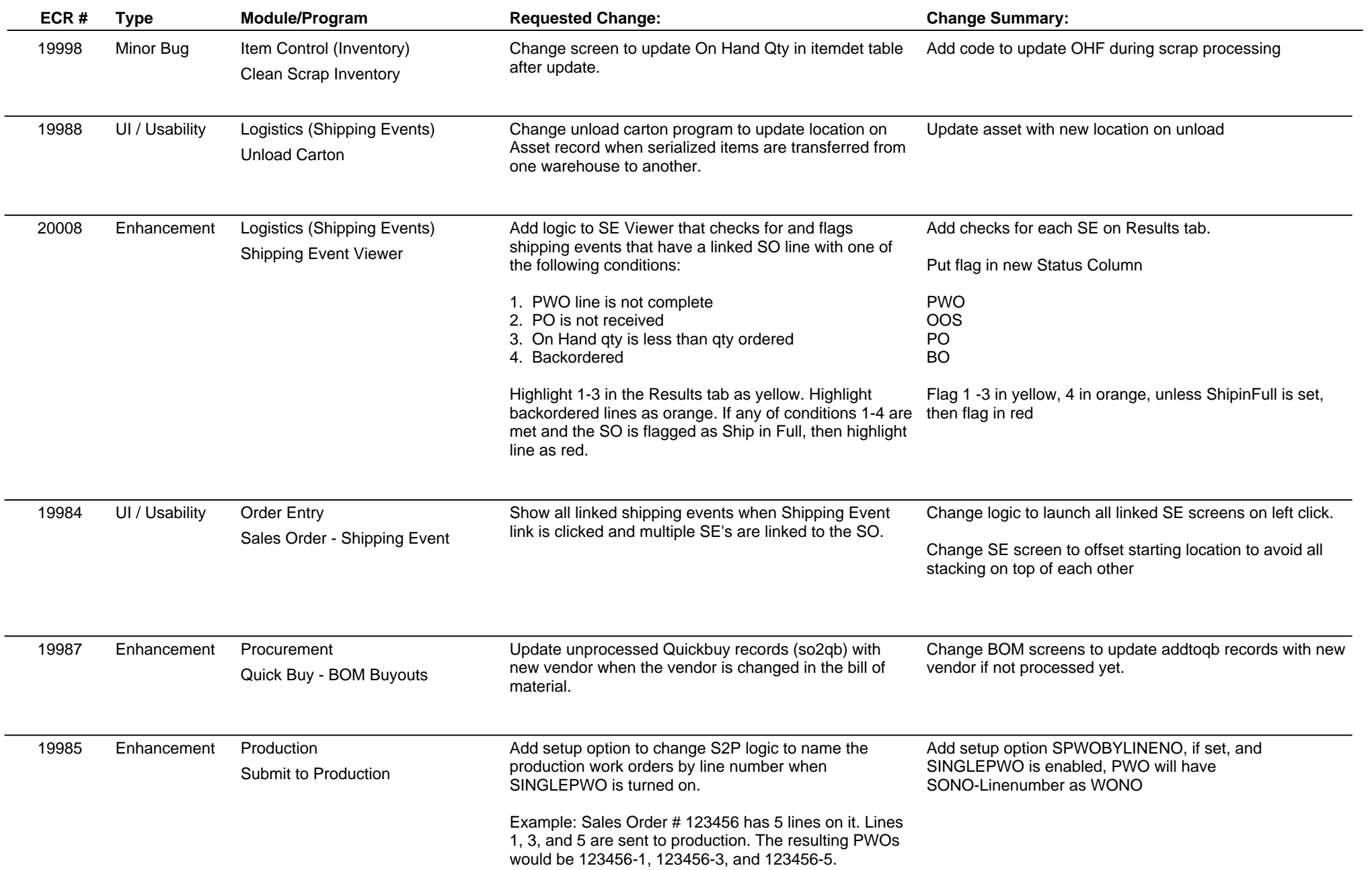

# **Adjutant Release Notes**

**Page 3 of 5**

#### **Version 1108.550**

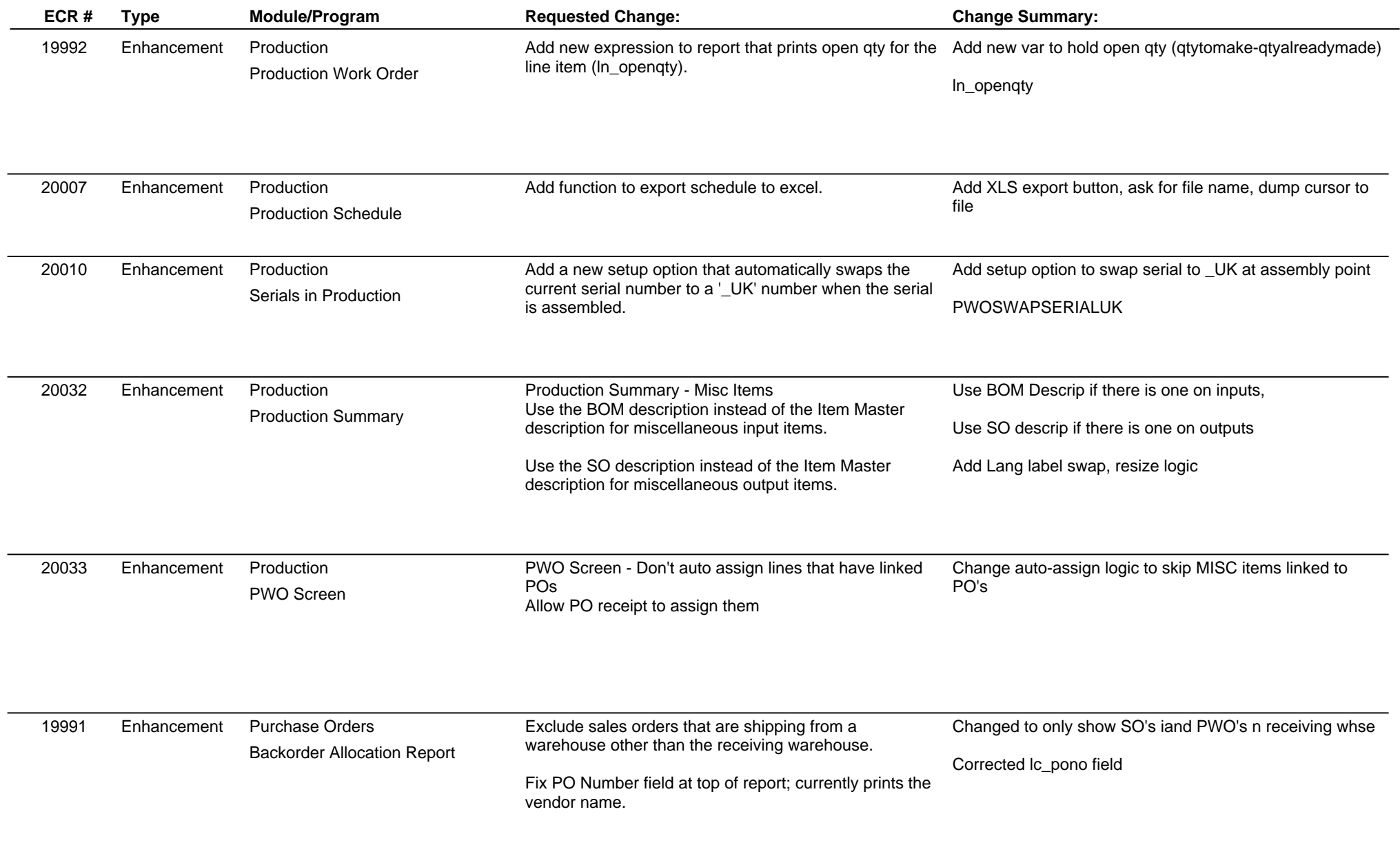

# **Adjutant Release Notes**

**Page 4 of 5**

#### **Version 1108.550**

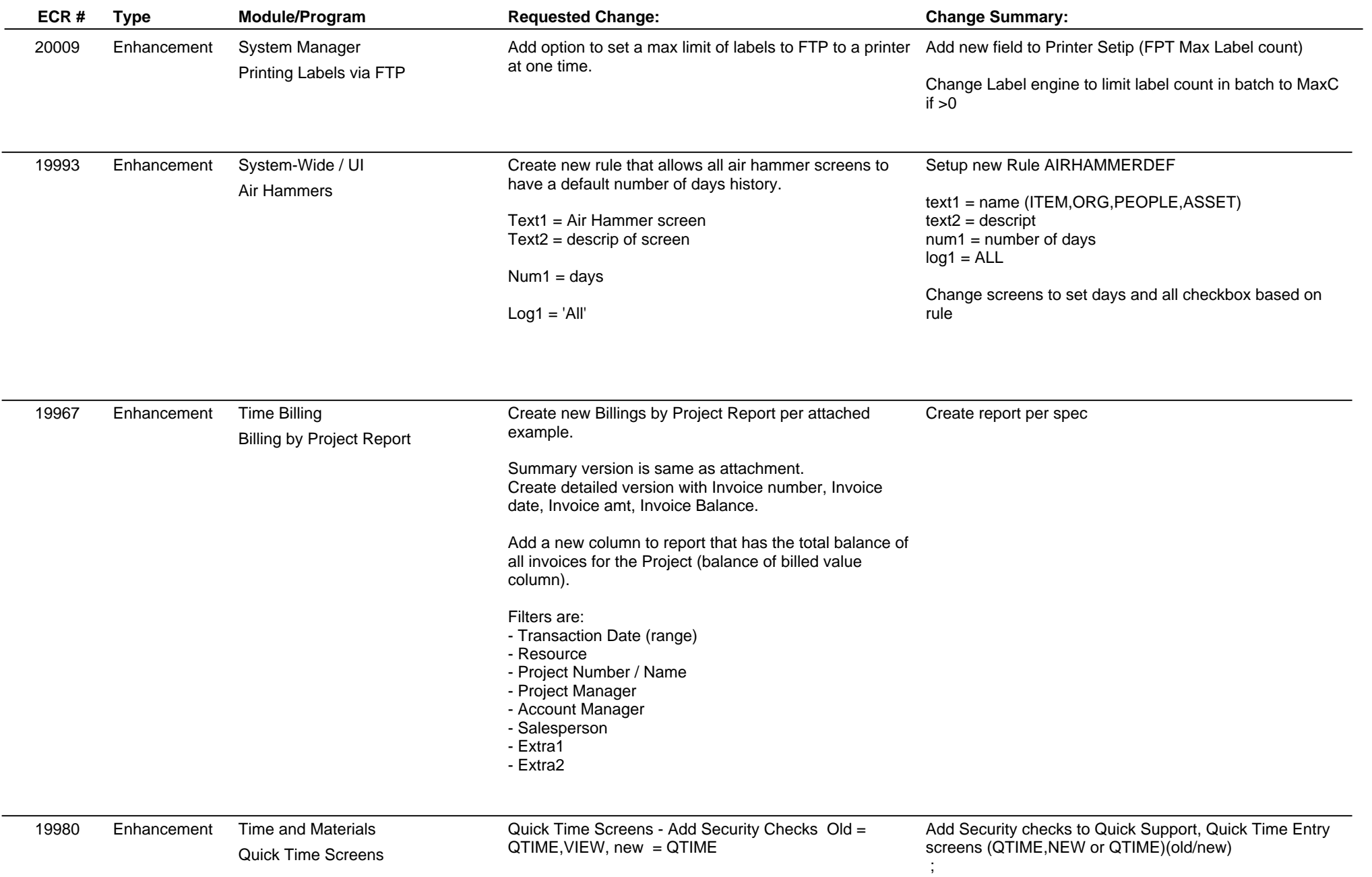

# **Adjutant Release Notes**

**Version 1108.550**

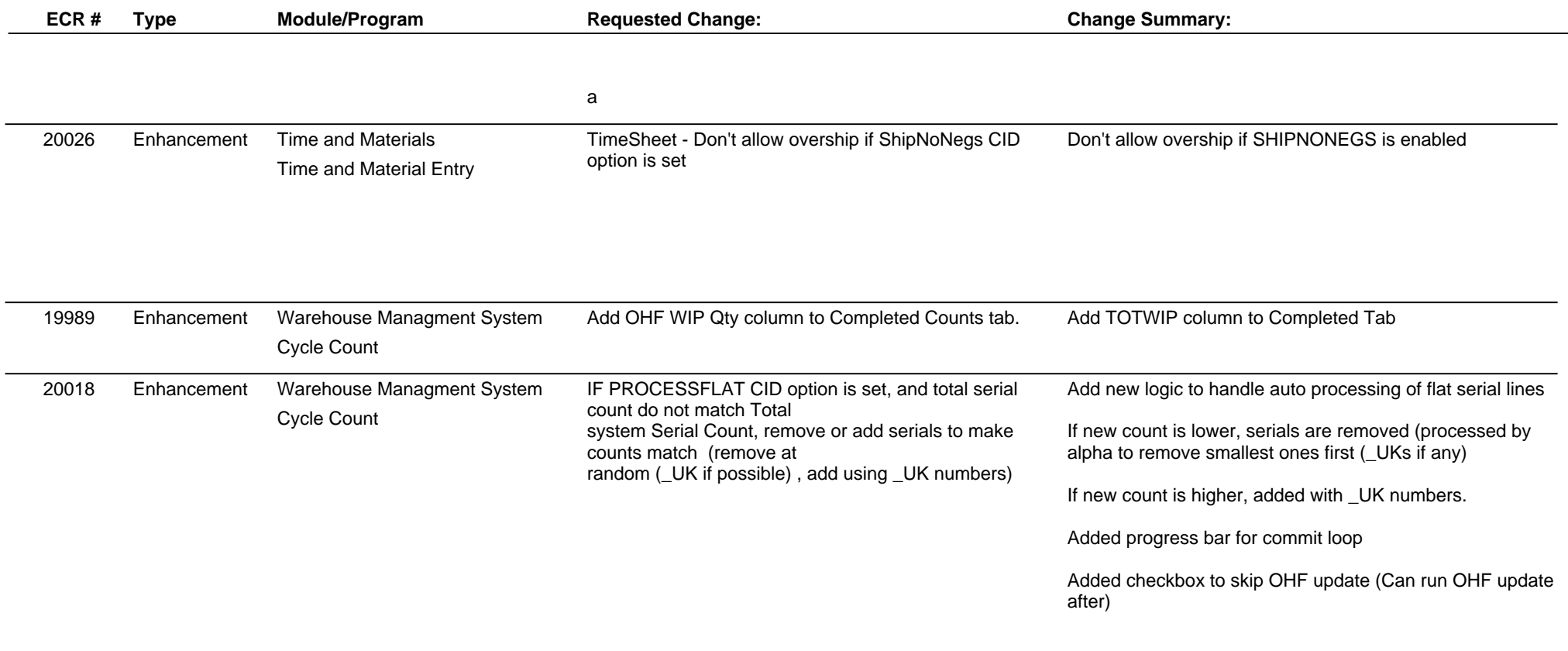

**Total Number of Changes: 26**